## **printDateTimeExpression**

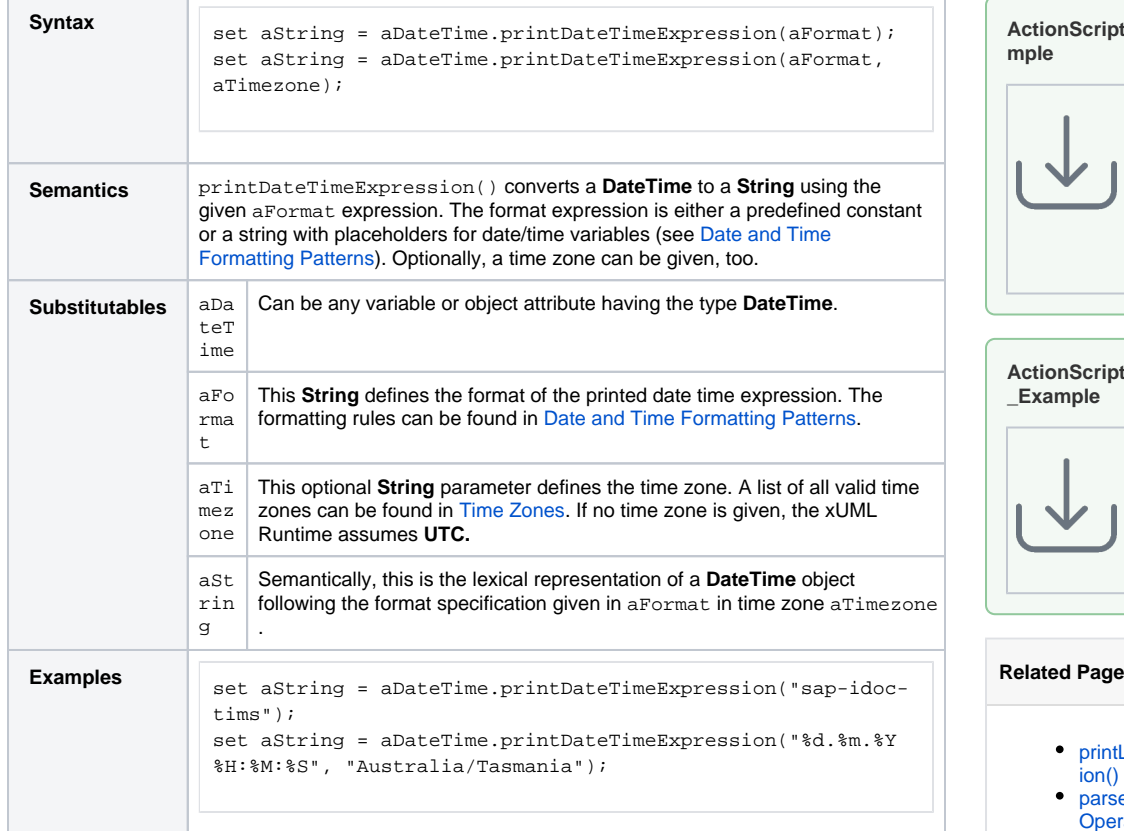

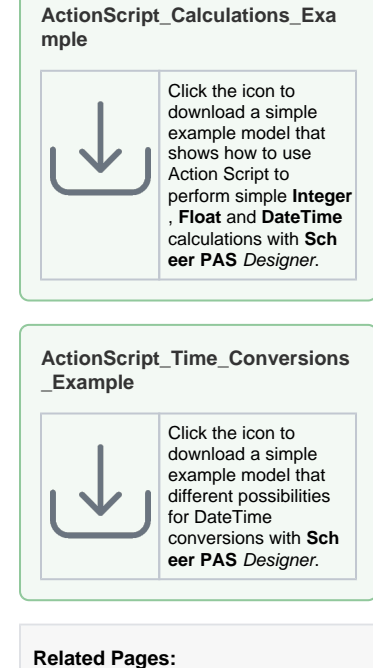

- LocalDateTimeExpress **Operation**
- eDateTimeExpression() ration
- Date and Time Formatting **[Patterns](https://doc.scheer-pas.com/display/DESIGNER/Date+and+Time+Formatting+Patterns)**